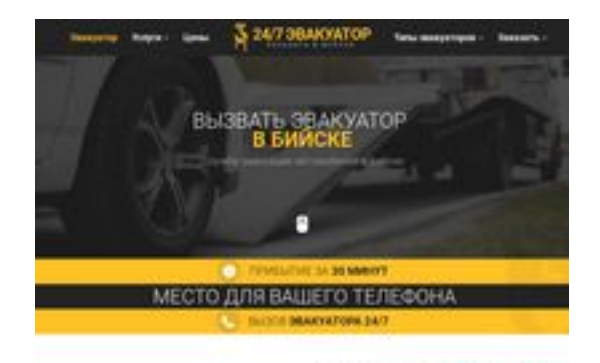

**SBAN pagepeeker** 

**Revisión web de biisk.glavtrak.ru**

Generado el 12 Abril 2021 22:26 PM

**La puntuación es 62/100**

## **Contenido SEO**

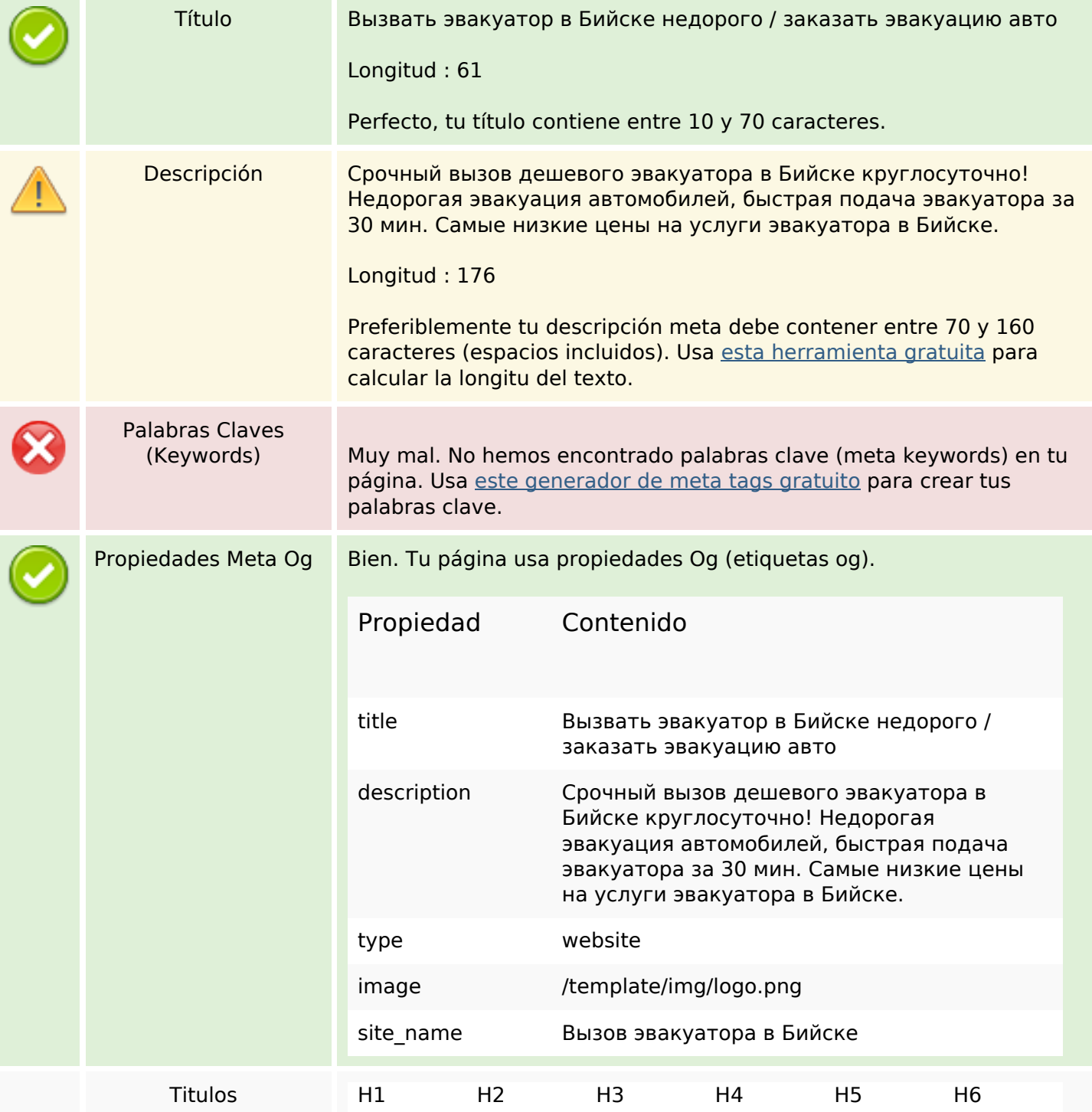

#### **Contenido SEO**

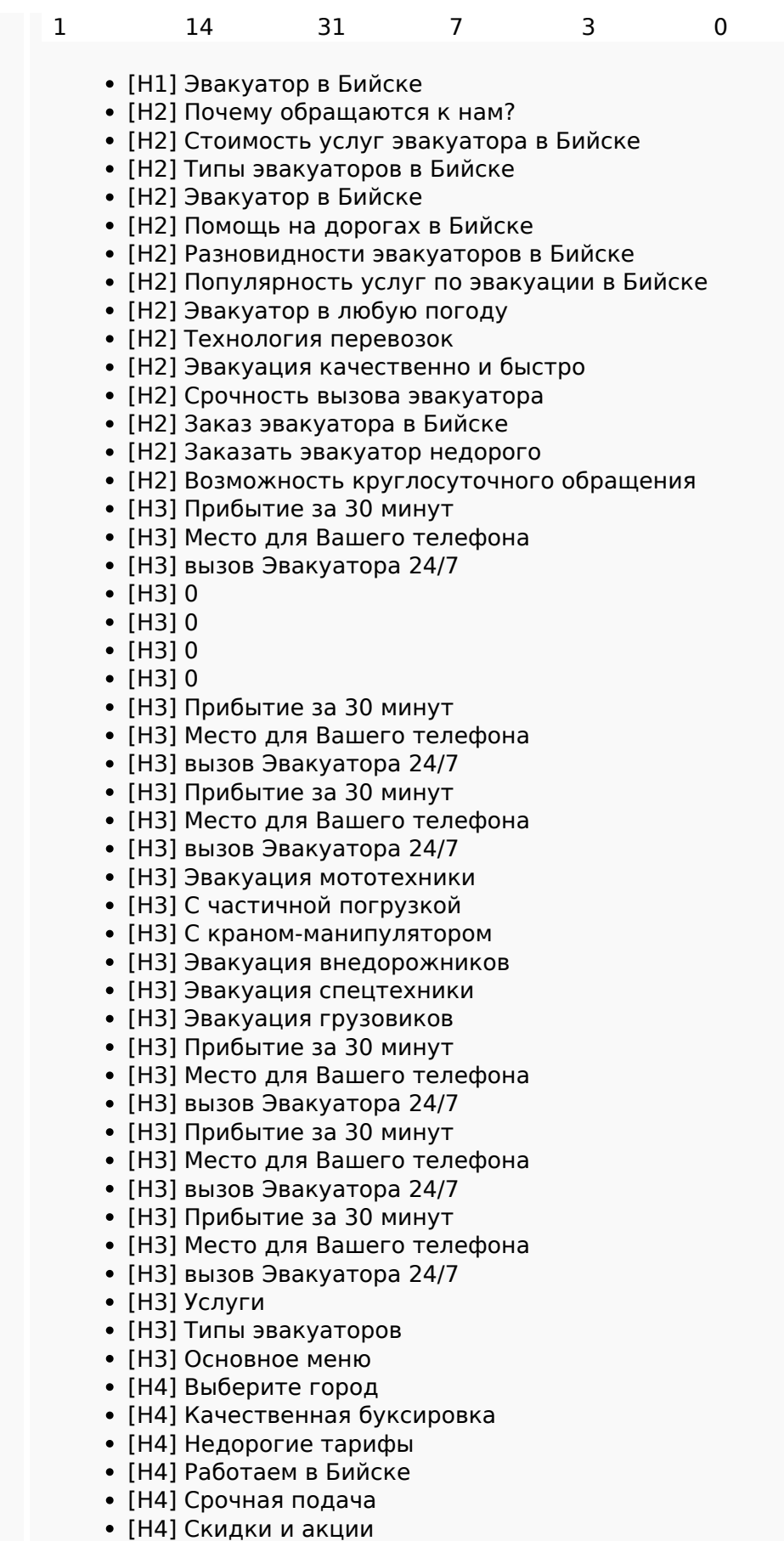

- [H4] Весь спектр услуг
- [H5] Виктор Лесной

## **Contenido SEO**

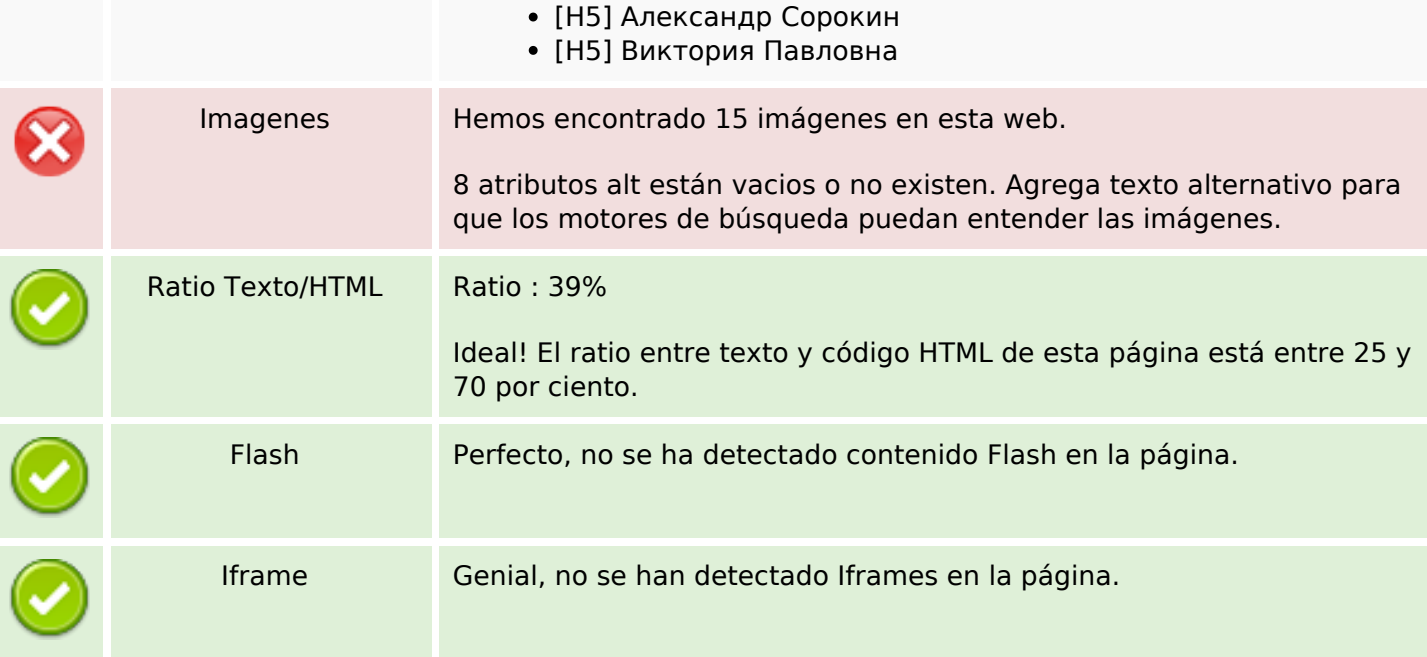

## **Enlaces SEO**

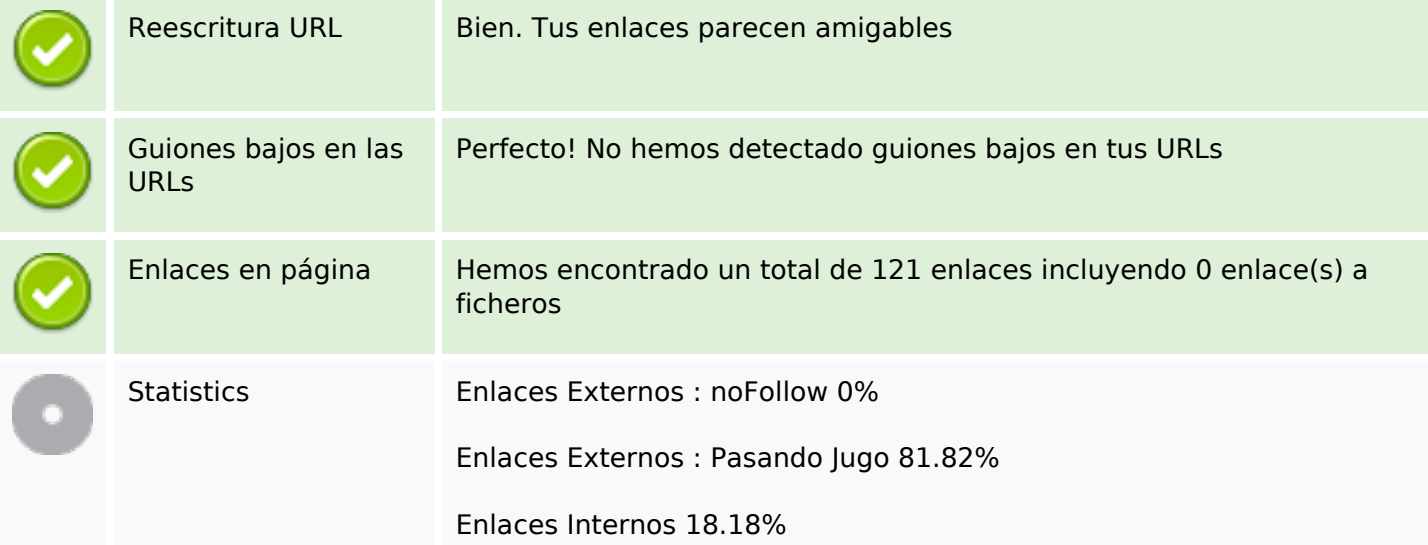

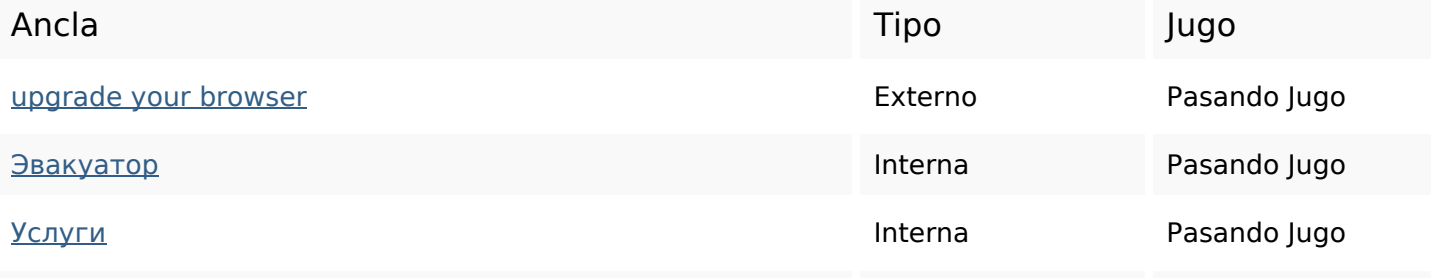

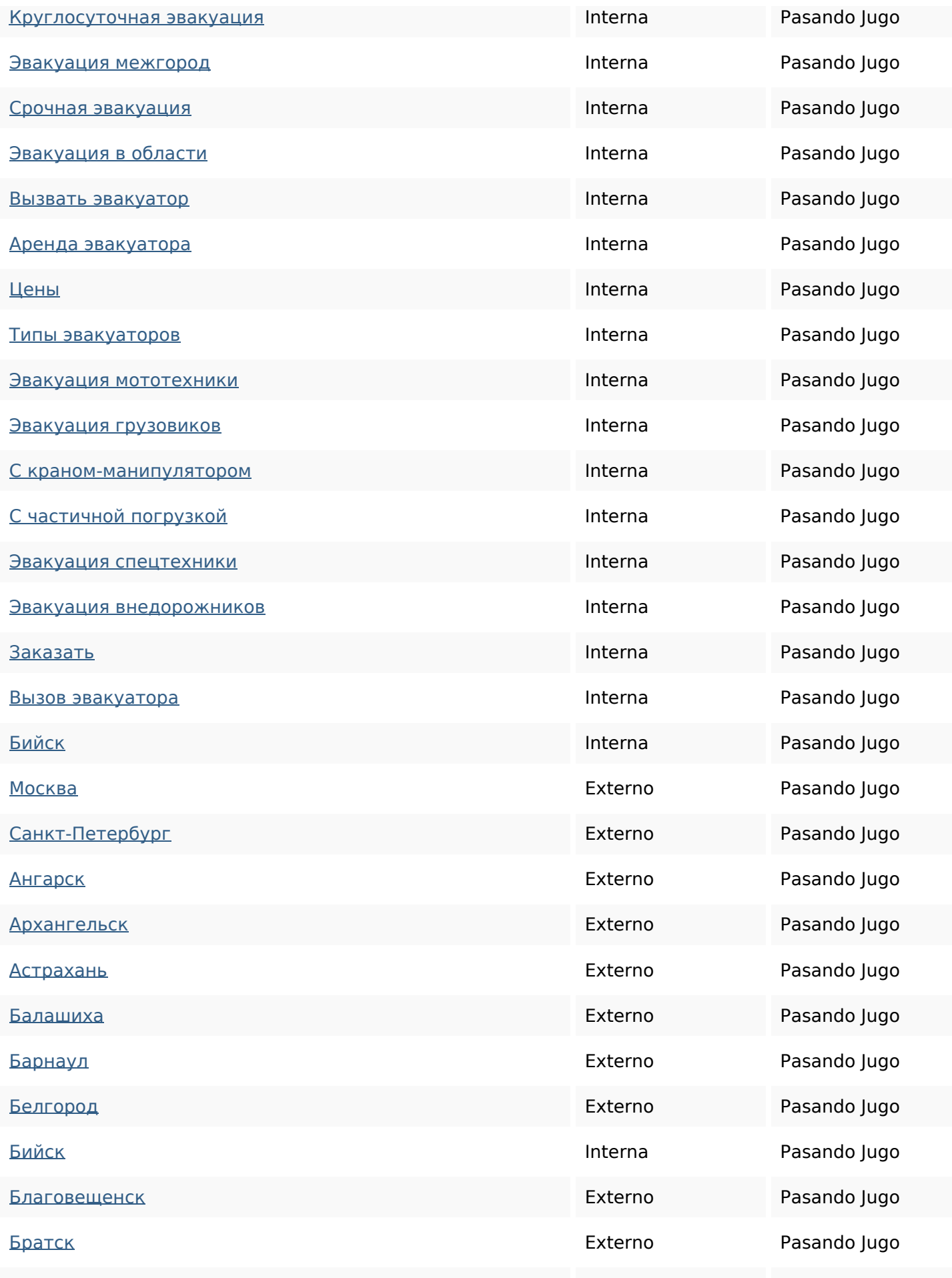

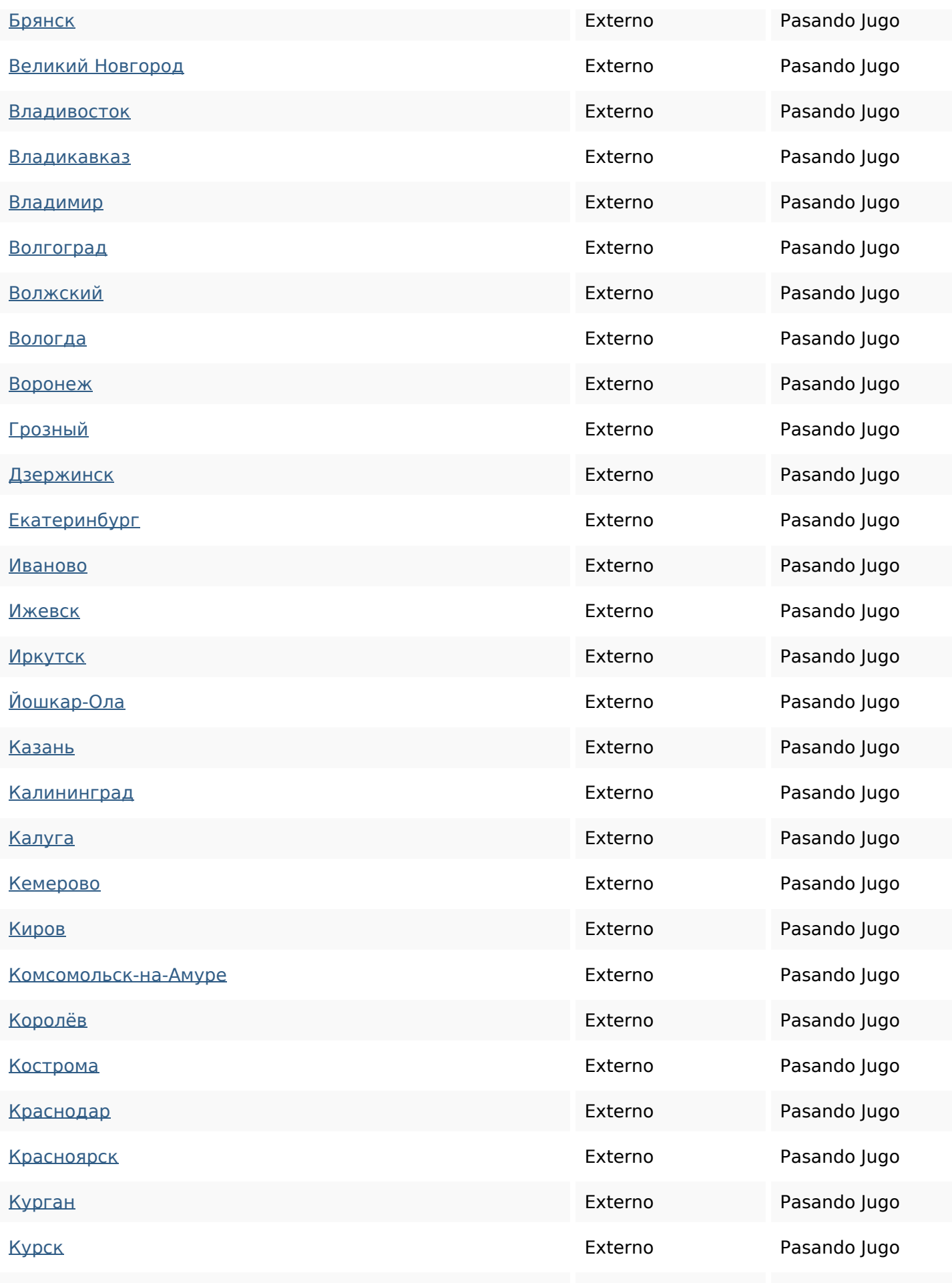

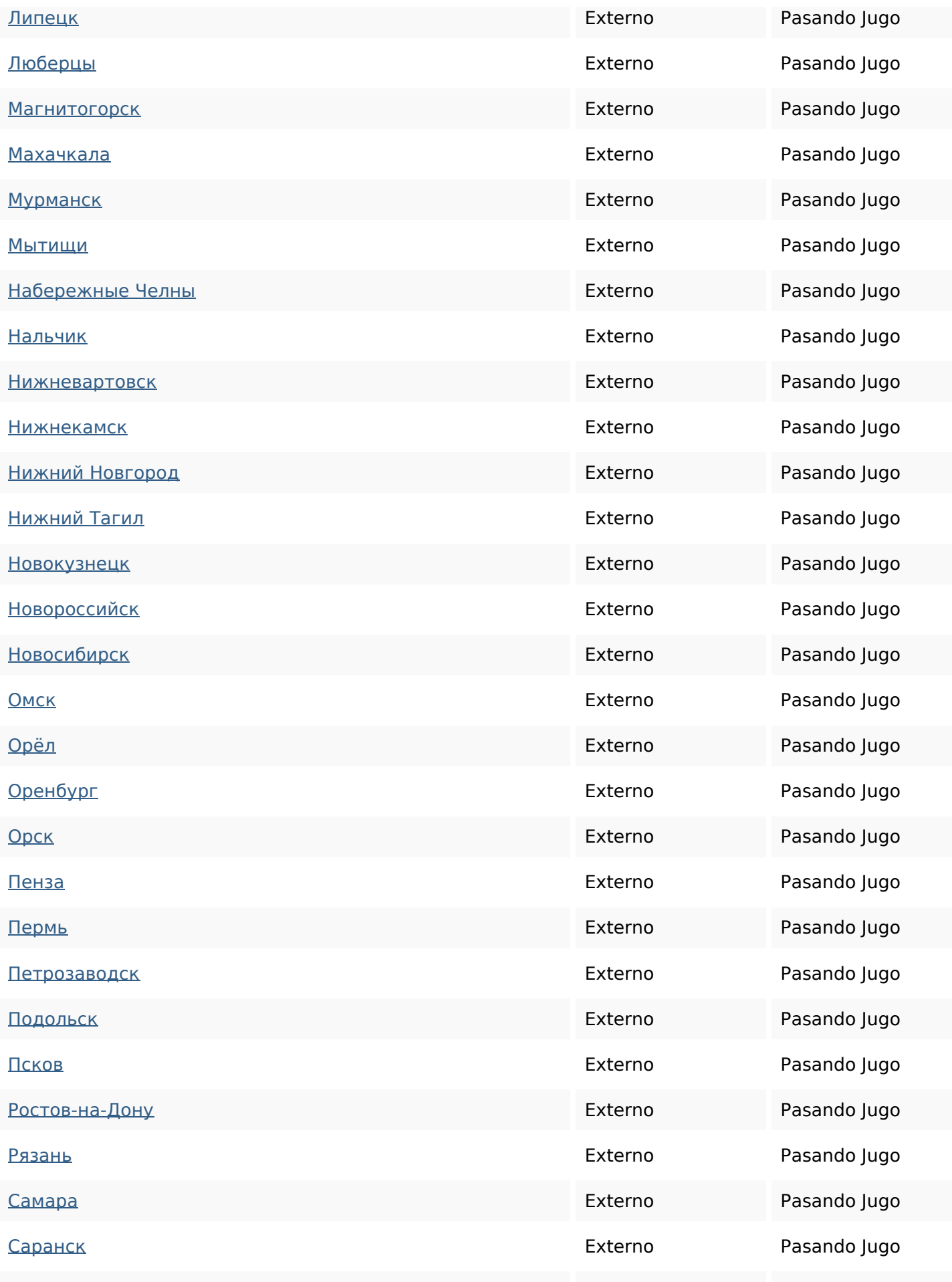

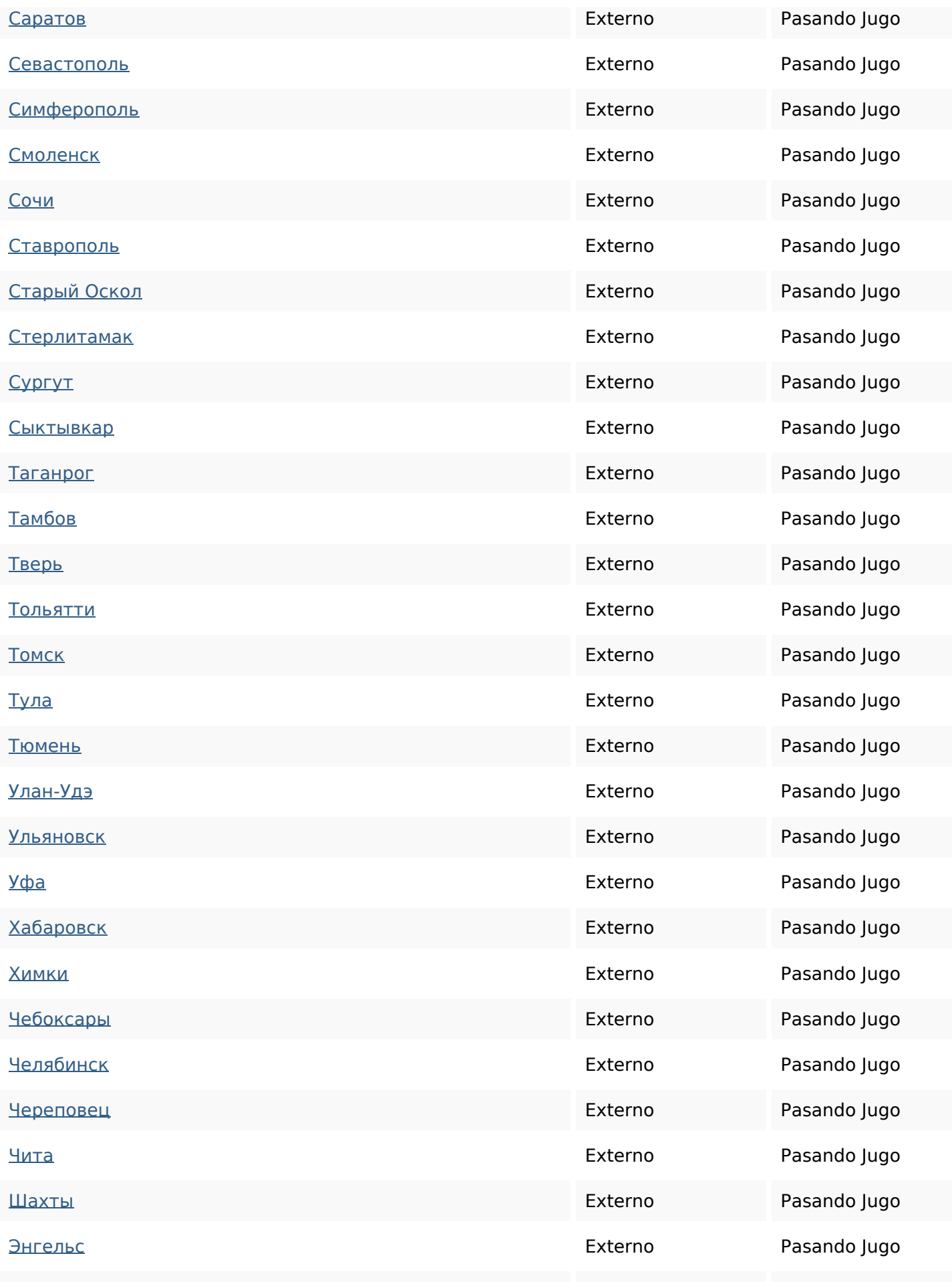

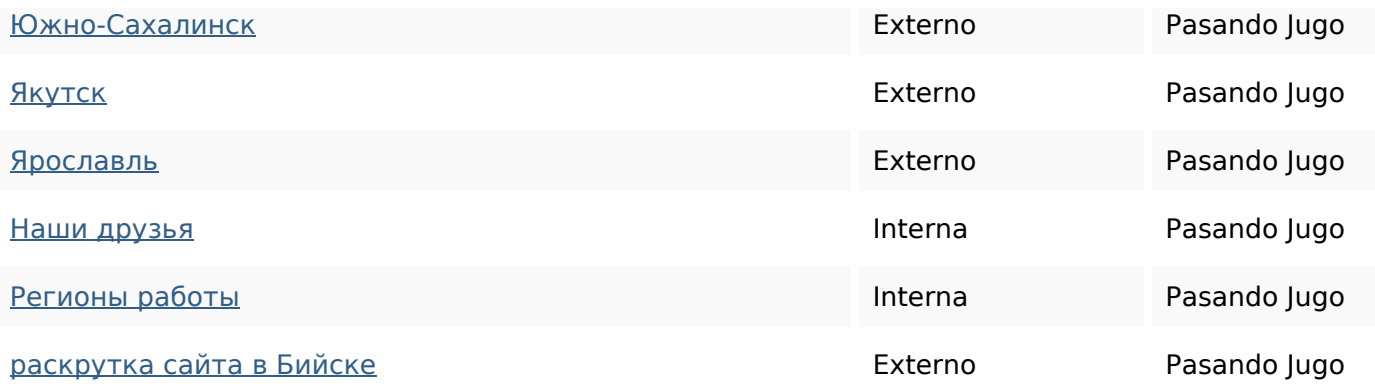

## **Palabras Clave SEO**

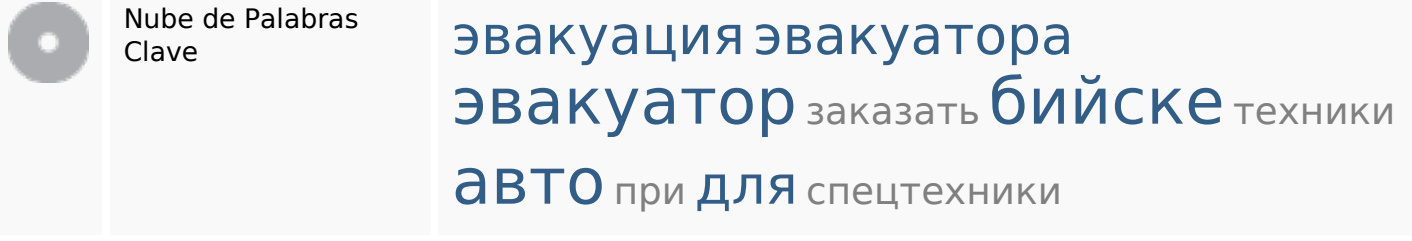

#### **Consistencia de las Palabras Clave**

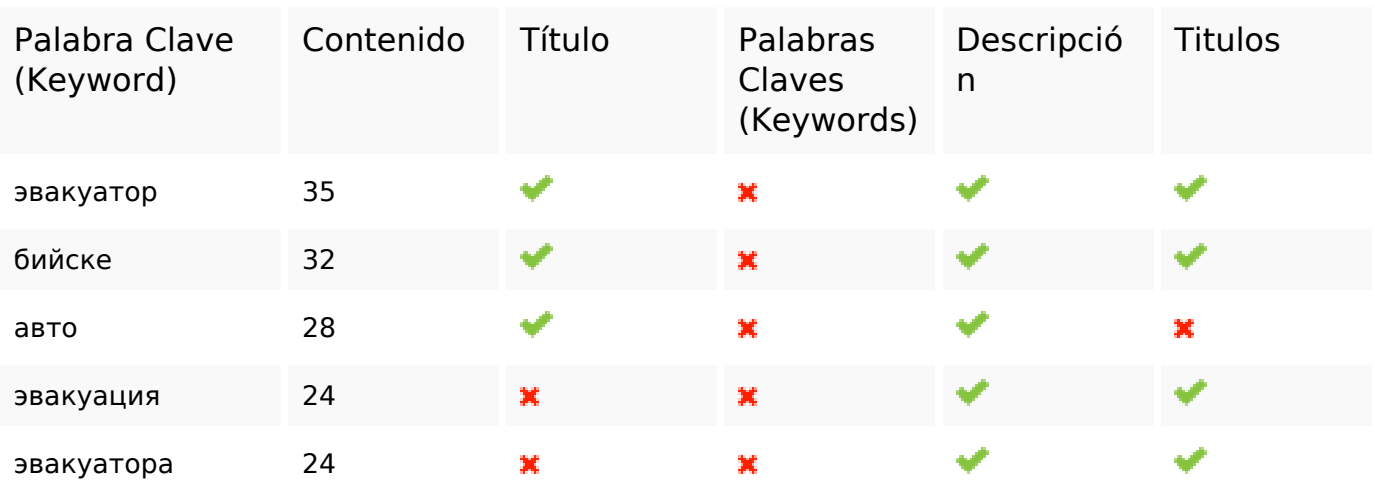

## **Usabilidad**

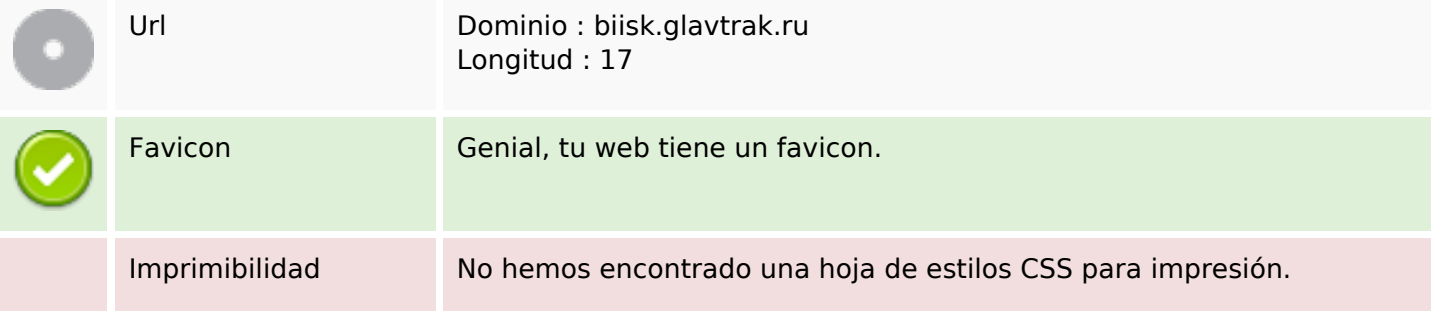

## **Usabilidad**

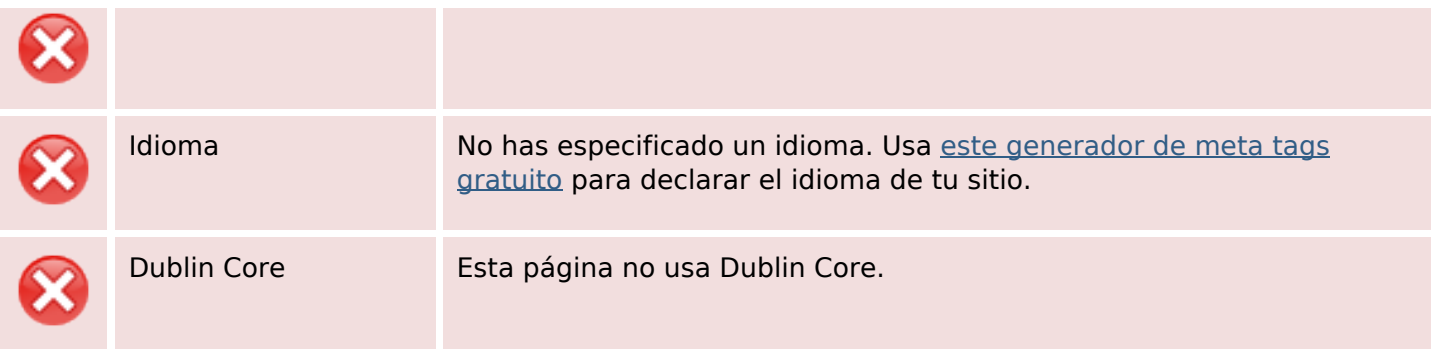

#### **Documento**

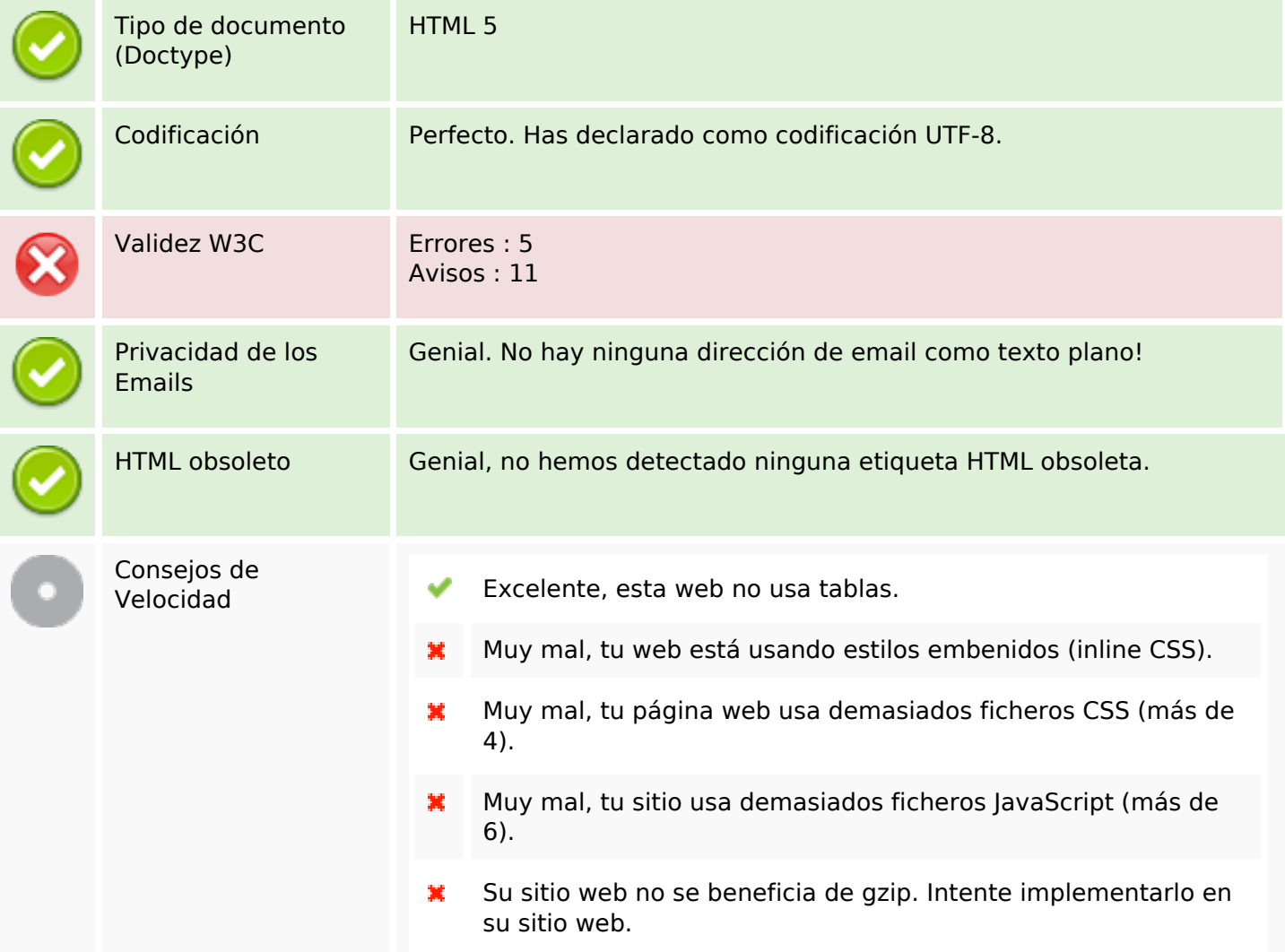

## **Movil**

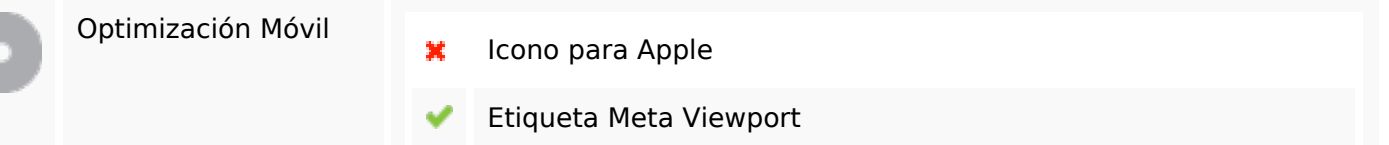

#### **Movil**

Contenido Flash

✔

# **Optimización**

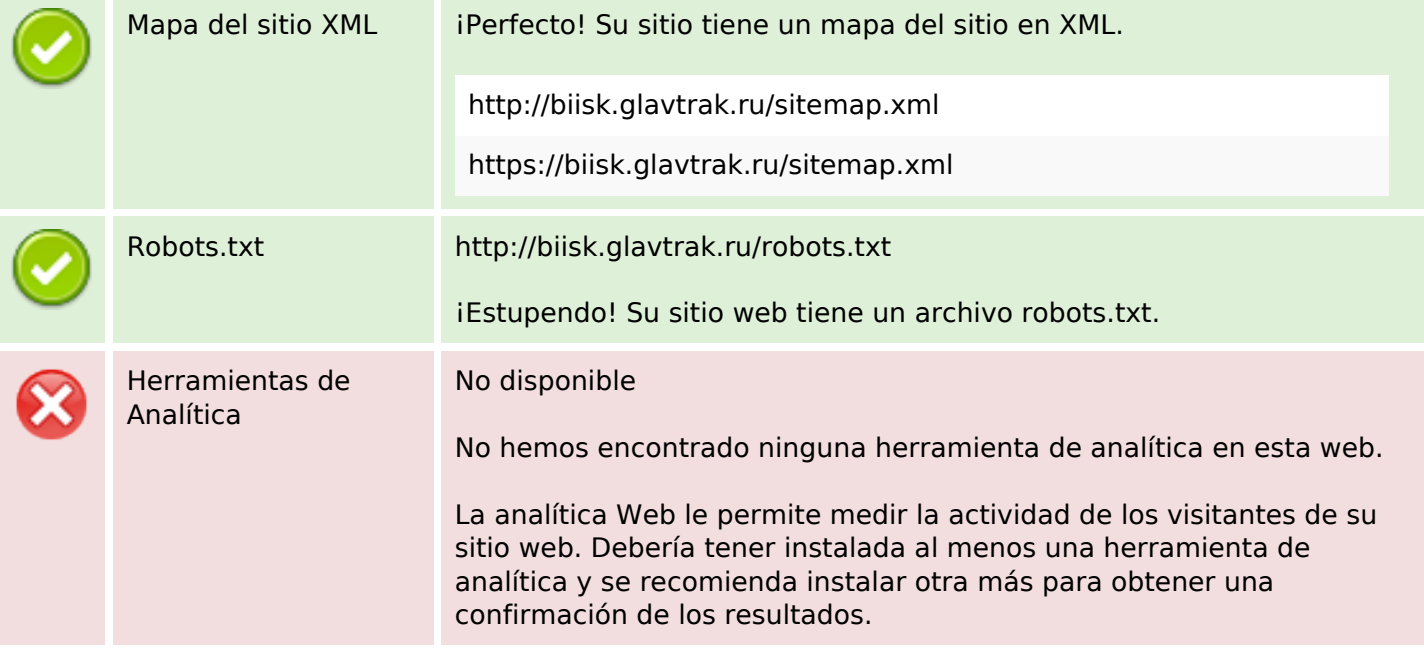